2019(R1).10.27(D) 片柳亮二

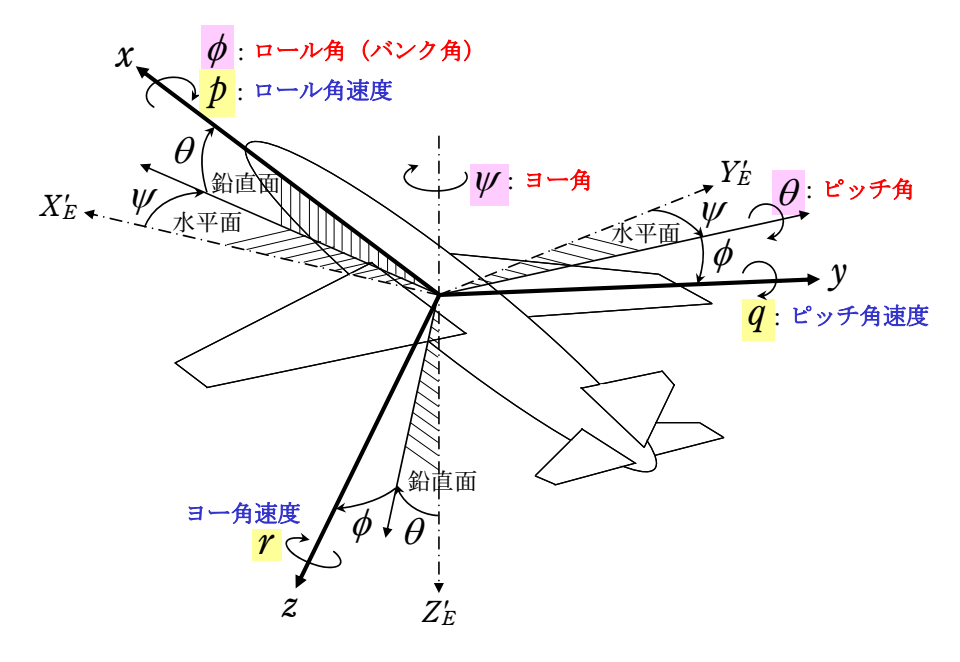

図 1 飛行運動変数の説明

 と にリードラグを通してラダーにフィードバックする方法によるロール 角速度コマンド 1 を考える.ブロック図は図 2 である.

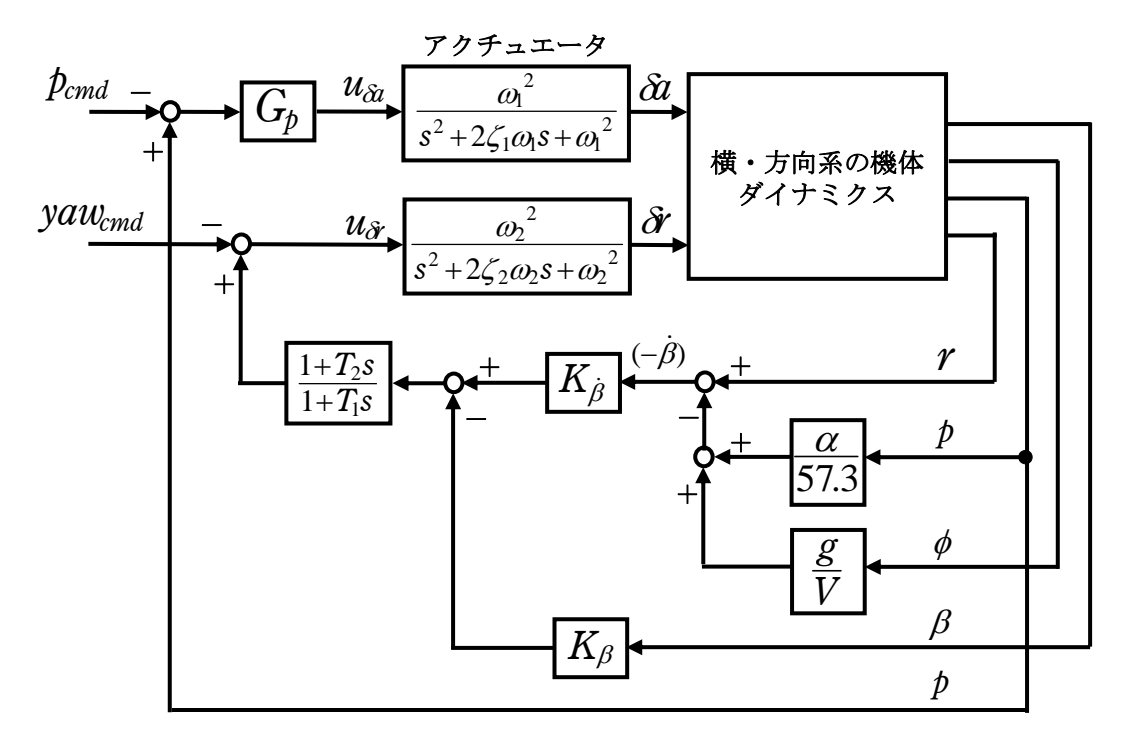

図 2 ロール角速度コマンド 1

KMAP を起動して,

- ①「KMAP\*\*\*解析内容選択画面」⇒"23"キーイン
- ②「設計方式」⇒"13"をキーイン
- 3)「機体データの取得方法」⇒ここでは例として, "99"をキーイン
- ④「機体データの取得」⇒ここでは例として"44"をキーイン

(CDES.B777-200.Y120505.DAT)

- ⑤「制御則の選択」⇒"201"キーイン 横・方向系.ロール角速度コマンド 1(p→δ a; β ,r,p,φリードラグ→δ r)
- ⑥「インプットデータ修正(後半部)」と表示されるので,ゲイン最適化 計算のために次のようにキーイン

1 9 1 0 0 2 0 0 98 0 0 2 4

これで解析計算が自動的に実行されて,次の「解析結果の表示」の画面になる. ここで,"9"とすると,「安定性解析結果」が数値で次のように表示される.

```
........(釣り合い飛行時のデータ)....
S = 0.42800E+03 (m2) CBAR = 0.79460E+01 (m) Hp = 0.15000E+04 (ft)
W = 0.16091E+06 (kgf) qbarS= 0.19261E+06 (kgf) ROU = 0.11952E+00 (kgf·s2/m4)
V = 0.86778E+02 (m/s) VKEAS= 0.16500E+03 (kt) b = 0.60900E+02 (m)
Ix= 0.11936E+07 (⇒) Iz = 0.39251E+07 (⇒) Ixz = 0.11936E+06 (kgf·m·s2)
CL= 0.83554E+00 (-) \alpha = 0.37503E+01 (deg) CG = 0.25000E+02 (%MAC)
 (この CL は初期釣合 G に必要な CL です) 
T= 0.24891E+05 (kgf) \delta f = 0.20000E+02 (deg) \delta e = -0.18750E+01 (deg)
CL\alpha= 0.1073E+00 (1/deg) Cm\alpha=-0.2573E-01 (1/deg)
  縦安定中正点 (neutral point) hn=(0.25-Cmα/CLα)*100= 0.48983E+02 (%MAC) 
脚 Δ CD= 0.20000E-01 (-), スピードブレーキ Δ CD= 0.40000E-01 (-)
脚-DN, \lambda t^2 - t^2 J^2 \nu - \frac{1}{4} J^2 J, 初期フラップ角δfpilot= 0.20000E+02 (deg)
       (微係数推算用フラップδf = 0.20000E+02 (deg)) 
     (CG=25%) (CG= 25.00%) (7°744*)^2有次元
 Cyβ =-0.133610E-01 Cyβ =-0.133610E-01 Yβ' =-0.103494E+00 
 Cyδr= 0.268149E-02 Cyδr = 0.268149E-02 Yδr'= 0.207706E-01 
 Clβ =-0.378068E-02 Clβ =-0.378068E-02 Lβ' =-0.210600E+01 
 Clδa=-0.189409E-02 Clδa =-0.189409E-02 Lδa'=-0.106897E+01 
 Clδr= 0.116269E-03 Clδr = 0.116269E-03 Lδr'= 0.437219E-01 
 Clp =-0.442863E+00 Clp =-0.442863E+00 Lp' =-0.153139E+01 
C_1r = 0.266273E+00 C_1r = 0.266273E+00 Cr' = 0.898388E+00ChB = 0.171812E-02 ChB1 = 0.171812E-02 NB' = 0.230168E+00Cn\delta a = 0.527530E-04 Cn\delta a = 0.527530E-04 N\delta a' = -0.234722E-01 Cnδr=-0.127809E-02 Cnδr1=-0.127809E-02 Nδr'=-0.217529E+00 
Cnp = 0.463237E-02 Cnp = 0.463237E-02 Np' = -0.417094E-01 Cnr =-0.215438E+00 Cnr =-0.215438E+00 Nr' =-0.198598E+00 
 ******************************************************** 
 (NAERO=21) 横δ a コントロールシステム解析 
●出力キーイン:i=3:BETA, 4:p, 5:r, 6:PHI (不明なら6入力)
 ********(フィードバック前の極チェック)********** 
 **************** POLES **************** 
 POLES( 9), EIVMAX= 0.500D+02 
  N REAL IMAG 
  1 -0.34999999D+02 -0.35707143D+02 [ 0.7000E+00, 0.5000E+02] 
  2 -0.34999999D+02 -0.35707143D+02 [ 0.7000E+00, 0.5000E+02]
```
3 -0.349999999D+02 0.35707143D+02 周期 P(sec)= 0.1760E+00 4 -0.34999999D+02 0.35707143D+02 周期 P(sec)= 0.1760E+00  $5 -0.15564094D+01 0.0000000D+00$ 6  $-0.31575623D+00$  0.000000000+00 7 -0.12385118D+00 -0.65938959D+00 [ 0.1846E+00, 0.6709E+00] 8 -0.12385118D+00 0.65938959D+00 周期 P(sec)= 0.9529E+01 9 -0.29372350D-01 0.00000000D+00 \*\*\*\*\*\*\*\*\*\*\*\*\*\*\*\*\*\*\*\*\*\*\*\*\*\*\*\*\*\*\*\*\*\*\*\*\*\*\*\*\*\*\*\*\*\*\*\* (以下の解析結果はインプットデータの制御則による) \*\*\*\*\* POLES AND ZEROS \*\*\*\*\* POLES( 9), EIVMAX= 0.4959D+02 N REAL IMAG 1 -0.34701126D+02 -0.35429094D+02 [ 0.6997E+00, 0.4959E+02] 2 -0.34701126D+02 0.35429094D+02 周期 P(sec)= 0.1773E+00  $3 -0.34061199D+02 -0.34825013D+02$   $[0.6992E+00.04871E+02]$  4 -0.34061199D+02 0.34825013D+02 周期 P(sec)= 0.1804E+00 5 -0.21272037D+01 -0.12137604D+00 [ 0.9984E+00, 0.2131E+01] 6 -0.21272037D+01 0.12137604D+00 周期 P(sec)= 0.5177E+02 7 -0.18030113D+00 -0.17927486D+00 [ 0.7091E+00, 0.2543E+00] 8 -0.18030113D+00 0.17927486D+00 周期 P(sec)= 0.3505E+02 9 -0.95791251D-02 0.00000000D+00 ZEROS( 6),  $I1/JJ= 4/ 1$ , G= 0.1429D+04 (p/U2) N REAL IMAG 1 -0.34075156D+02 -0.34836453D+02 [ 0.6993E+00, 0.4873E+02] 2 -0.34075156D+02 0.34836453D+02  $3 -0.21233895D+01$  0.000000000+00 4 -0.18538309D+00 -0.15508053D+00 [ 0.7670E+00, 0.2417E+00] 5 -0.18538309D+00 0.15508053D+00 6 0.68943002D-02 0.00000000D+00 入力 1.0 のステップ応答定常値=-0.1769E+00 \*\*\*\*\* POLES AND ZEROS \*\*\*\*\* POLES( 9), EIVMAX= 0.5000D+02 N REAL IMAG 1 -0.34999999D+02 -0.35707143D+02 [ 0.7000E+00, 0.5000E+02] 2 −0.34999999D+02 0.35707143D+02 周期 P(sec)= 0.1760E+00 3 -0.34065865D+02 -0.34828713D+02 [ 0.6992E+00, 0.4872E+02] 4 -0.34065865D+02 0.34828713D+02 周期 P(sec)= 0.1804E+00 5 -0.20981493D+01 0.00000000D+00  $6 -0.15498842D+01 0.0000000D+00$  7 -0.17728112D+00 -0.18886949D+00 [ 0.6844E+00, 0.2590E+00] 8 -0.17728112D+00 0.18886949D+00 周期 P(sec)= 0.3327E+02 9 -0.14912859D-01 0.00000000D+00 ZEROS(  $6$ ),  $11/JJ= 1/3$ ,  $G=-0.1429D+04$  N REAL IMAG 1 -0.34075156D+02 -0.34836453D+02 [ 0.6993E+00, 0.4873E+02] 2 -0.34075156D+02 0.34836453D+02  $3 -0.21233895D+01 0.0000000D+00$  4 -0.18538309D+00 -0.15508053D+00 [ 0.7670E+00, 0.2417E+00] 5 -0.18538309D+00 0.15508053D+00 6 0.68943002D-02 0.00000000D+00

入力 1.0 のステップ応答定常値= 0.1503E+00

 ----------------------------------------------------------------- 周波数 ゲイン余裕 位相余裕 52.50000 (rad/s) (1) 42.13172 (dB) ----------------------------------------------------------------- ゲイン余裕最小値= 42.13172 (dB), 位相余裕最小値=900.00000 (deg) ----------------------------------------------------------------- ★振動極の ζ=sinλ の角度 λ= 45.00 (deg)

★ 伝達関数のゲイン最大値指定なし ★安定余裕指定なし ★エルロン系のゲイン探索のみ

 IMONTE= 1000001 評価関数 J= 1.707474E-01 &&&&&( 最適ゲイン探索結果 )&&&&&& & ( 1) 76 行目 0.5347E+00 & & ( 2) 102 行目 0.2642E+01 & & ( 3) 103 行目 0.1246E+00 & & ( 4) 105 行目 0.3167E+01 & & ( 5) 106 行目 0.9484E+01 & &&&&&&&&&&&&&&&&&&&&&&&&&&&&&&&&&

 (注 1)空中では初期速度が 10kt を超え,かつ,インプットデータで脚下げ指定 の場合は脚 DN およびスピードブレーキオープンとしてトリム計算する.

 (注 2)空中では初期速度が 10kt 以下の場合は,フラップと連動して,フラップ 5°以上で脚 DN とする.

 (注 3)滑走中は脚は常に DN,また,スピードブレーキは初期速度が 10kt を超える 場合にオープン.

「解析結果の表示」の画面で「1」とキーイン/Enter すると,次の根軌跡と極· 零点の図を表示できる.

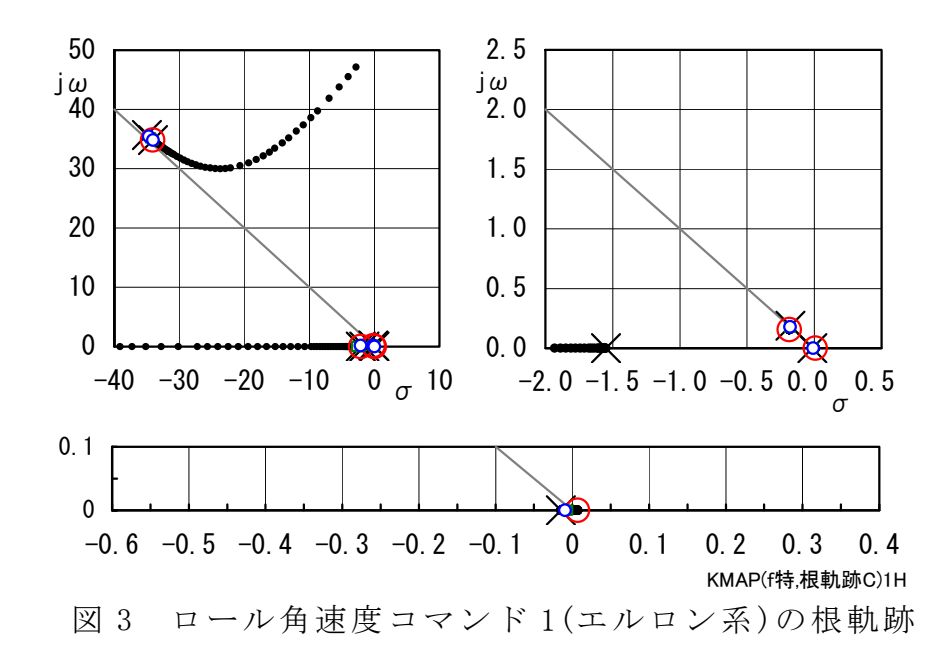

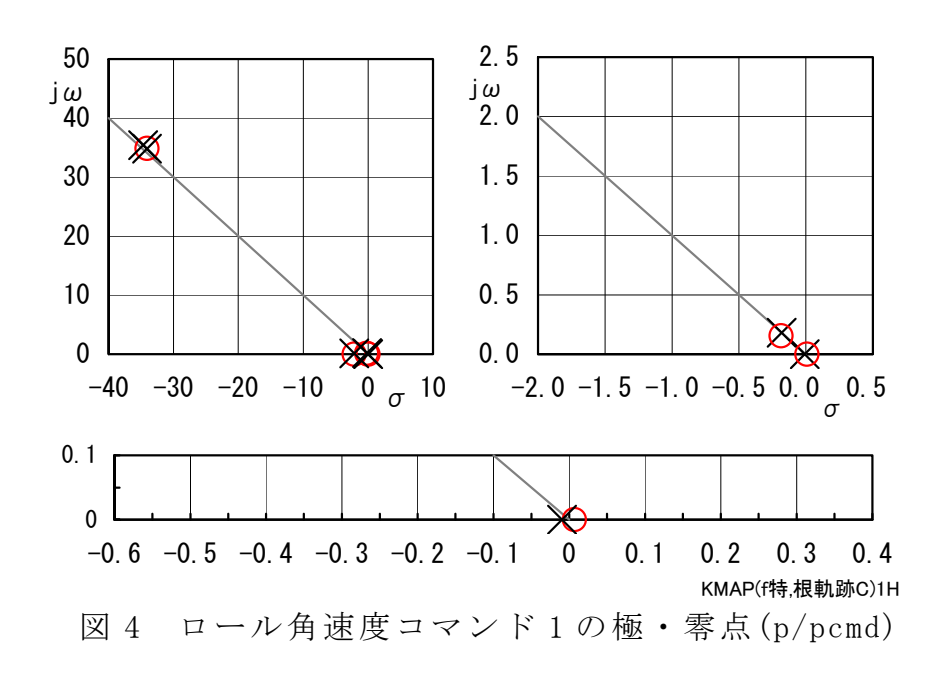

次に,「解析結果の表示」の画面で「0, 1」とキーイン/Enter すると, 再計 算が実施されるので,「0,4,5」とキーインすると,次の根軌跡と極・零点の 図を表示できる.なお,このとき表示されている AUTO.AAA0.DAT で,シミュレ ーション用にパイロット操縦を,例えば 2 秒から 4 秒間 20.0,15 秒から 4 秒間 -20.0 に設定しておく.

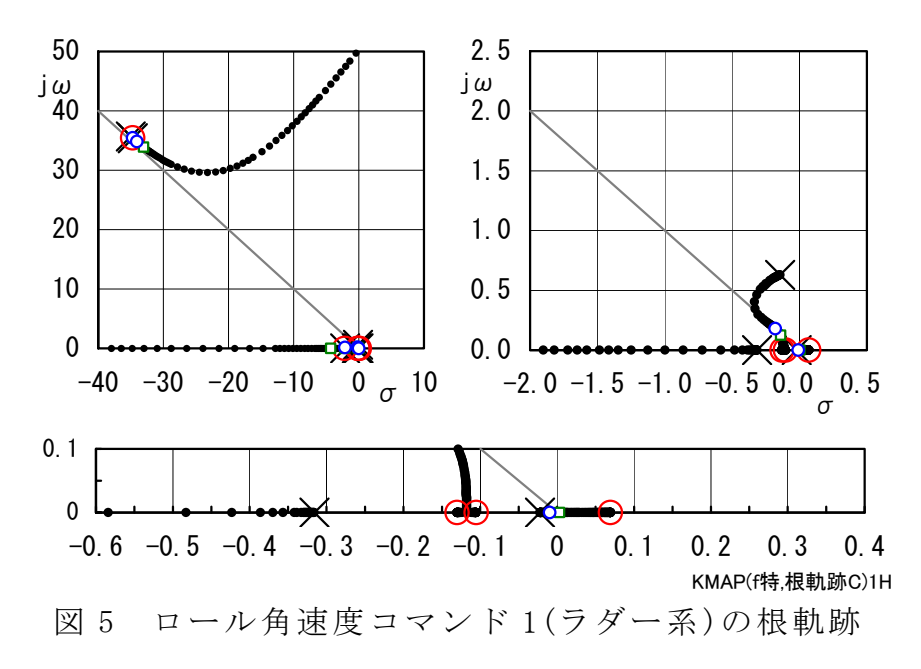

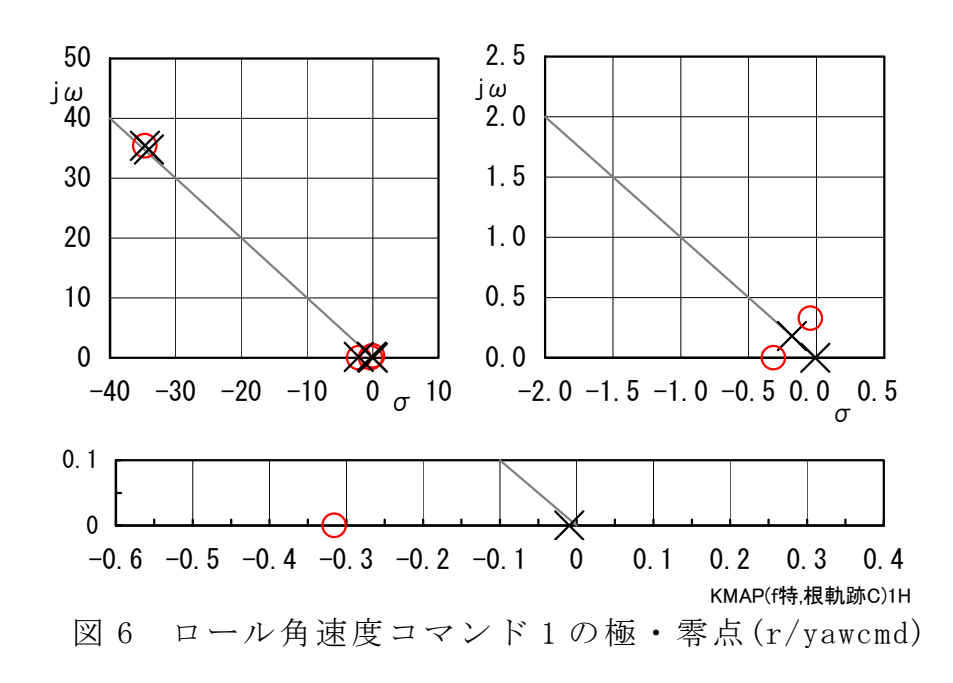

 先に設定したパイロット操縦の場合のシミュレーション結果を図 7 に示すが, ロール角速度 p が適切に発生していることが確認できる.

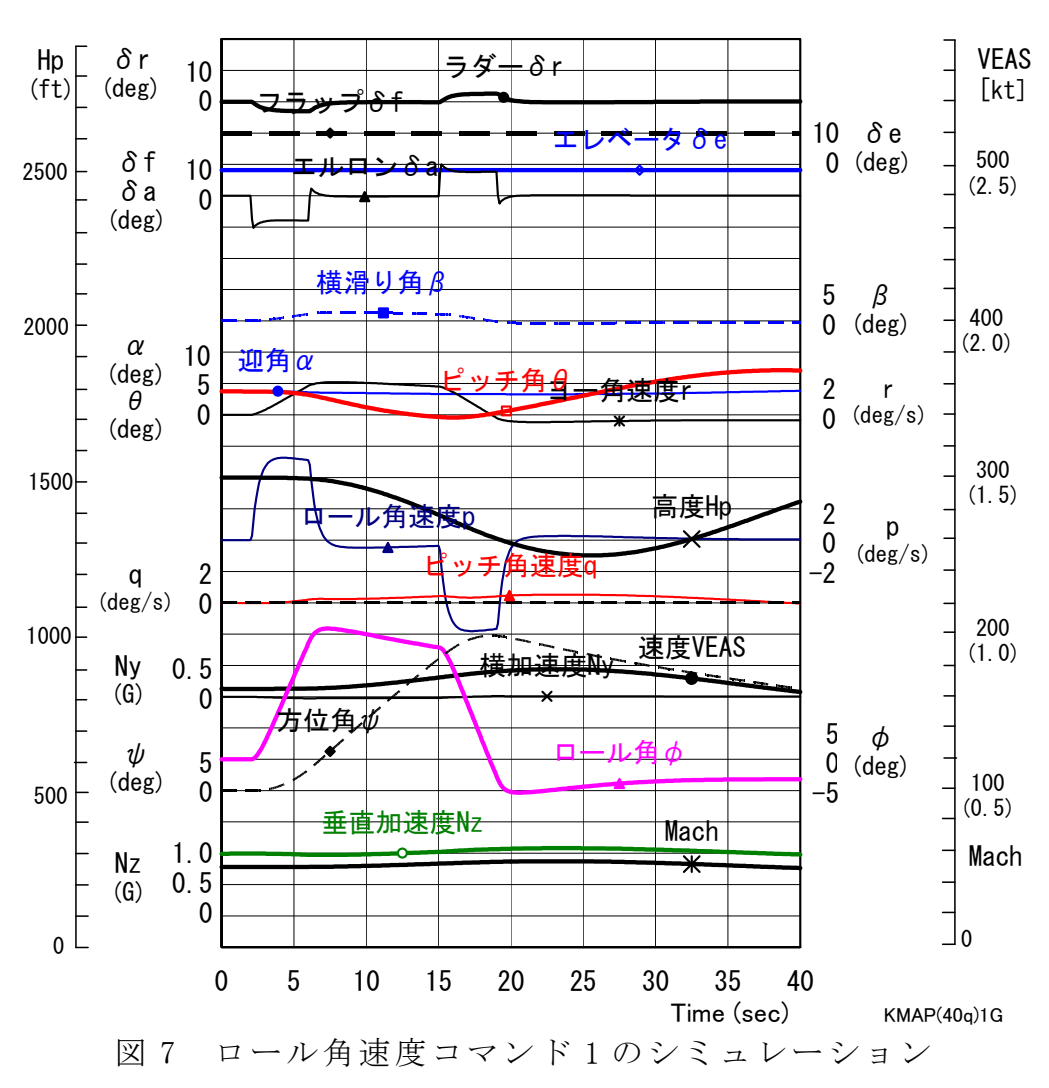